## CISCO.

## Appendix A: Post-Upgrade Checklist

## **First Published:** 2017-11-15

The following checklist is useful to properly verify operation of the system after you upgrade your software on a Cisco Vision Dynamic Signage Director server.

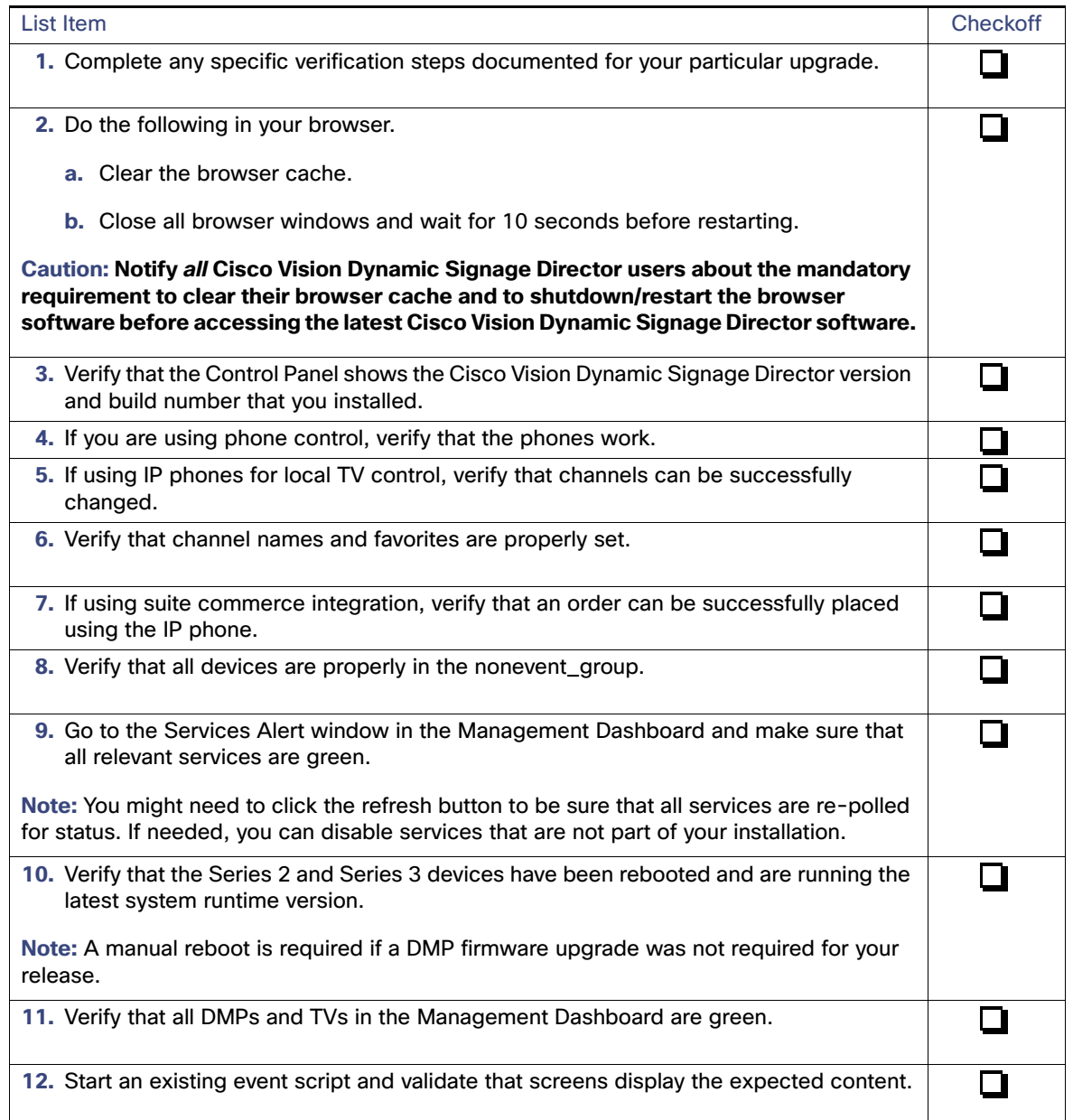

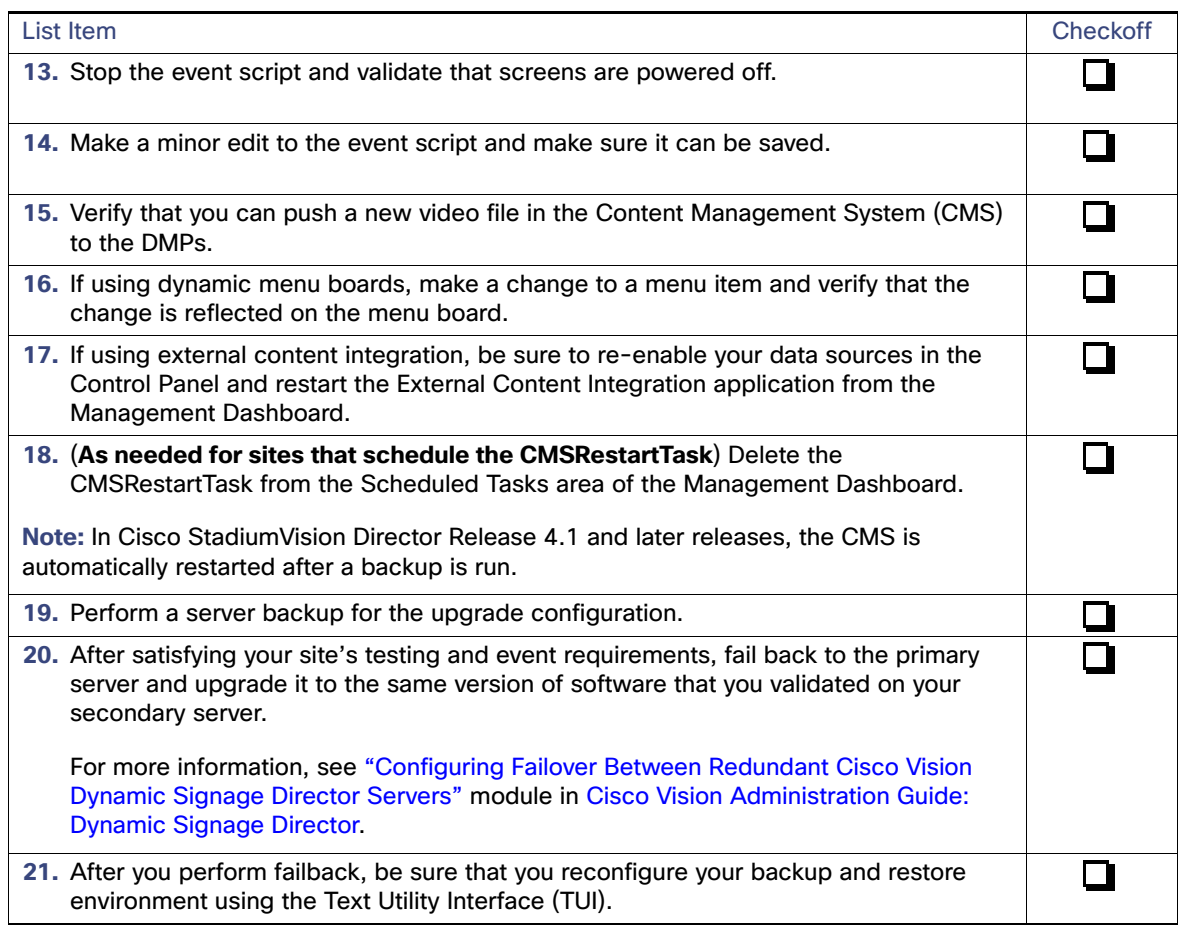